<span id="page-0-0"></span>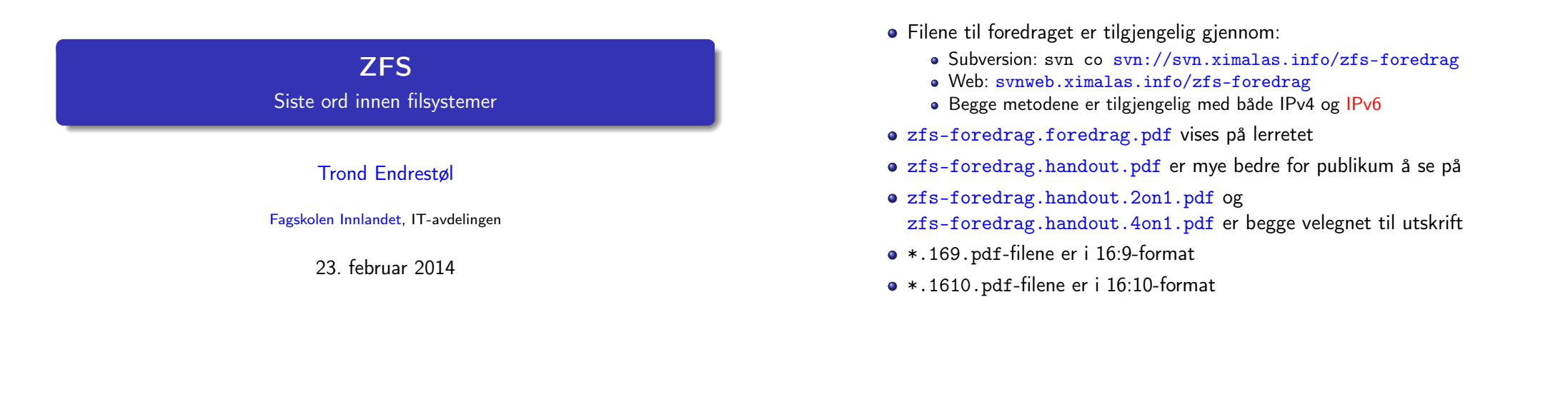

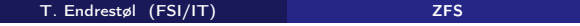

#### Foredragets filer II

- Foredraget er mekket ved hjelp av GNU Emacs, AUCTFX, pdfTFX fra MiKT<sub>F</sub>X, <sup>LAT</sup>F<sub>X</sub>-dokumentklassa [beamer,](http://www.gnu.org/software/emacs/) [Subversion](http://www.gnu.org/software/auctex/), [Tortois](http://www.tug.org/applications/pdftex/)eSVN og [Ad](http://miktex.org/)[obe Re](http://www.latex-project.org/)ader
- [Hov](http://get.adobe.com/no/reader/)[edfila bærer denne identifikasjonen:](http://svnweb.ximalas.info/zfs-foredrag/) \$Ximalas: trunk/zfs-foredrag.tex 12 2014-02-23 12:56:54Z [trond \\$](http://svnweb.ximalas.info/zfs-foredrag/trunk/zfs-foredrag.foredrag.pdf?view=co)
- [Driverfila for denne PDF](http://svnweb.ximalas.info/zfs-foredrag/trunk/zfs-foredrag.handout.pdf?view=co)-fila bærer denne identifikasjonen: \$Ximalas: trun[k/zfs-foredrag](http://fig.ol.no/~trond/).handout.4on1.tex 3 [2013-12-23 13:42:53Z tron](http://svnweb.ximalas.info/zfs-foredrag/trunk/zfs-foredrag.handout.2on1.pdf?view=co)d \$
- Copyright (c) 2014 Trond Endrestøl
- Dette verket er lisensiert med: Creative Commons, [Navngivelse-DelPåSam](http://creativecommons.org/licenses/by-sa/3.0/no/)[meVilkår 3.0 Norge](http://creativecommons.org/) (CC BY-SA 3.0)

Oversikt over hele foredraget Del 1: Lagringssystemer

Foredragets filer I

- 1 Hva kan et lagringssystem bestå av?
- 2 Hva kan gå galt i et lagringssystem?
- 3 Hvor kan det gå galt i et lagringssystem?

 $\odot$   $\odot$   $\odot$ 

23. februar 2014

T. Endrestøl (FSI/IT) ZFS 23. februar 2014 2 / 59

#### Oversikt over hele foredraget Del 2: ZFS? 4 Hva er ZFS? 5 Et eksempel på en pool 6 Et eksempel på filsystemer i ZFS 7 Et annet eksempel på filsystemer i ZFS 8 Hva er grensene til ZFS? 9 Hvordan virker ZFS? 10 ZFS og RAID-kontrollere 11 Hvor kommer ZFS fra? 12 Versjonsnummer i ZFS Pool-versjonsnummer Filsystem-versjonsnummer 13 Fremtiden for ZFS? Oversikt over hele foredraget Del 3: ZFS! 14 Administrasjon av ZFS zpool  $\bullet$  zfs 15 Oppretting av pooler Enkle pool-eksempler Avanserte pool-eksempler <sup>16</sup> zpool-egenskaper <sup>17</sup> zfs-egenskaper

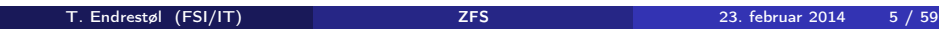

Oversikt over hele foredraget Del 4: Oppstartsmiljøer

 $\mathbb{R}$ 

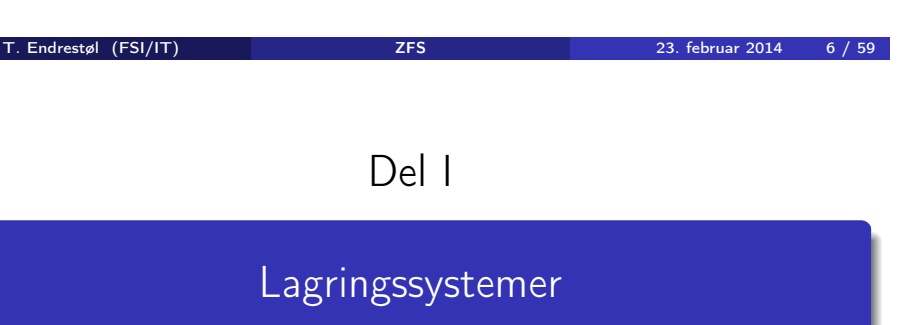

#### Oversikt over del 1: Lagringssystemer 1 Hva kan et lagringssystem bestå av? 2 Hva kan gå galt i et lagringssystem? 3 Hvor kan det gå galt i et lagringssystem? Hva kan et lagringssystem bestå av? Enkel server med innebygget lagring 1 Strømforsyning 2 Strømkabler 3 Harddisker 4 Firmware i harddisker 5 I/O-kabler 6 Harddiskkontroller integrert i/tilkoblet hovedkortet 7 Firmware i harddiskkontroller 8 Hovedkort og dets kobberbaner 9 South bridge 10 DMA-kontroller på hovedkortet **11** Arbeidsminne tilkoblet hovedkortet <sup>2</sup> CPU Avansert server med ekstern lagring **1** Strømforsyning 2 Strømkabler 3 Harddisker montert i diskhyller 4 Firmware i harddisker 5 I/O-kabler 6 Harddiskkontroller 7 Firmware i harddiskkontrolleren 8 Grensesnitt i harddiskkontrolleren for ekstern I/O 9 Kabler for ekstern I/O (og kanskje en superrask switch) 10 Grensesnitt for ekstern I/O tilkoblet hovedkortet 11 Hovedkort og dets kobberbaner 12 South bridge 13 DMA-kontroller på hovedkortet 14 Arbeidsminne tilkoblet hovedkortet 15 CPU

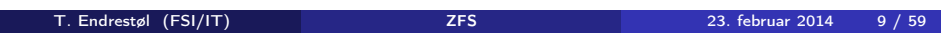

# Hva kan gå galt i et lagringssystem?

Data som en gang ble lagret, avleses senere som noe helt annet

# Hvor kan det gå galt i et lagringssystem? I

T. Endrestøl (FSI/IT) ZFS 23. februar 2014 10 / 59

• Kort sagt: overalt

p.

## Hvor kan det gå galt i et lagringssystem? II

#### **•** Strømforsyningen

- Underdimensjonert; lavere spenning/strøm til øvrige komponenter; uttørkede elektrolyttkondensatorer; utilstrekkelig avkjøling
- <sup>2</sup> Strømkabel mellom strømforsyning og harddisk
	- Vakkel i kontaktene; (begynnende) brudd i lederne
- <sup>3</sup> Harddisk
	- Slitasje på indre deler; programmeringsfeil i firmware; vibrasjoner; lese fra/skrive til feil diskblokk

T. Endrestøl (FSI/IT) ZFS 23. februar 2014 13 / 59

- <sup>4</sup> I/O-kabel mellom harddisk og harddiskkontroller
	- Vakkel i kontaktene; (begynnende) brudd i lederne
- **6** Harddiskkontroller
	- Programmeringsfeil i firmware
- <sup>6</sup> Grensesnittet mellom harddiskkontroller og hovedkort
	- Vakkel i PCIe-kontakt
- <sup>7</sup> Kobberbanene i hovedkortet

## Hvor kan det gå galt i et lagringssystem? III

- (Begynnende) brudd etter ESD-skade, utilstrekkelig avkjøling
- <sup>8</sup> Grensesnitt mellom DMA-kontroller og hovedkort
	- Se kobberbanene i hovedkortet
- <sup>9</sup> Grensesnitt mellom hovedkort og arbeidsminne
	- Vakkel i soklene
- <sup>10</sup> Arbeidsminne
	- ESD-skade; kosmisk stråling; alfapartikler fra radioaktiv forurensning i IC-innkapslingen
- Hvor mange muligheter ble dette?
- Hvor mange harddisker har du i dine systemer?
- Har du kontrollen?

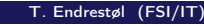

T. Endrestøl (FSI/IT) ZFS 23. februar 2014 14 / 59

# Del II

[Z](#page-0-0)FS?

#### Oversikt over del 2: ZFS?

- 4 Hva er ZFS?
- 5 Et eksempel på en pool
- 6 Et eksempel på filsystemer i ZFS
- 7 Et annet eksempel på filsystemer i ZFS
- 8 Hva er grensene til ZFS?
- 9 Hvordan virker ZFS?
- 10 ZFS og RAID-kontrollere
- 11 Hvor kommer ZFS fra?
- 12 Versjonsnummer i ZFS
	- Pool-versjonsnummer
	- **•** Filsystem-versjonsnummer
- 13 Fremtiden for ZFS?

#### Hva er ZFS?

#### o 7FS er

- <sup>1</sup> Logisk volumhåndterer («Logical Volume Manager», LVM)
- <sup>2</sup> Filsystem med bl.a. snapshots, kloner, kompresjon og deduplisering
- <sup>3</sup> Tilbyr også «zvolumer» som lagringsenheter for andre filsystemer

#### • ZFS tar

- Dataintegritet på alvor
- Deretter brukervennlighet (for administratorer)
- Hastighet kommer i senere rekker
- ZFS er langt enklere enn «Storage Spaces» i Microsoft Windows Server 2012

## Hva er ZFS?

- **•** Tradisionelt oppsett av Storage Spaces
	- Velge ut harddisker og opprette en pool
	- Opprette et volum med ønsket størrelse og lagringsform
		- **•** striping
		- **•** speiling, eller
		- RAID 5
	- Opprette ett filsystem på volumet
		- NTFS
		- ReFS
	- Begynne å lagre data

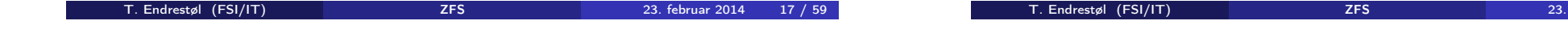

## Hva er ZFS?

- ZFS organiserer lagringen i pooler som kan bestå av
	- **1** Enkeltharddisker/partisjoner
	- <sup>2</sup> Striping (RAID 0) mellom to eller flere harddisker/partisjoner
	- <sup>3</sup> Speiling (RAID 1) mellom to eller flere harddisker/partisjoner
	- <sup>4</sup> raidz1 (RAID 5, enkel paritet) over tre eller flere harddisker/partisjoner
	- <sup>5</sup> raidz2 (RAID 6, dobbel paritet) over fire eller flere harddisker/partisjoner
	- <sup>6</sup> raidz3 («RAID 7», trippel paritet) over fem eller flere harddisker/partisjoner
- Visse kombinasjoner av det overstående er også mulig
- Filsystemet blir opprettet samtidig med poolen
	- Nye filsystemer kan opprettes i et hierarki

#### Et eksempel på en pool

trond@enterprise:~>zpool status enterprise\_zdata pool: enterprise\_zdata state: ONLINE

```
scan: scrub repaired 0 in 2h15m with 0 errors on Wed Jan 1 07:18:51 2014
config:
```
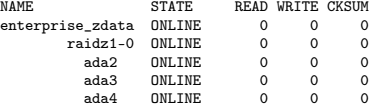

errors: No known data errors trond@enterprise:~>zfs get creation enterprise\_zdata PROPERTY VALUE enterprise\_zdata creation Sun Jan 8 14:14 2012

- Kommando for å vise status
- Poolen heter enterprise\_zdata
- Består av én «vdev» («virtual

device»), raidz1, striping med enkel paritet

23. februar 2014 18 / 59

- Medlemmene er de tre harddiskene ada2, ada3 og ada4
- Poolen har det bra og er ONLINE
- Det samme gjelder for vdev-en og dens tre medlemmer
- «Null hull» i telleverkene
	- Siste skrubbing avsluttet 1. januar 2014, kl. 07:18:51
	- **o** Ingen feil registrert siden 8. januar 2012, kl. 14:14 (har aldri kjørt zpool clear)

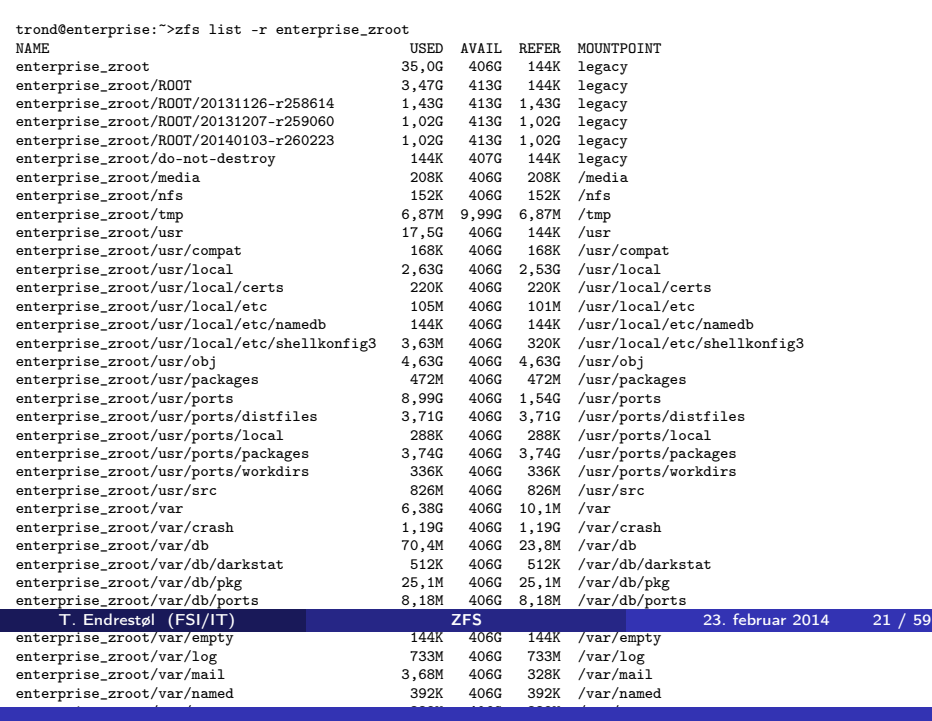

# enterprise <mark>Hva er grensene til ZFS?</mark>

- ZFS er stort sett grenseløs
	- 128-bit diskadresser
	- Maks. 2 <sup>48</sup> poster i hver katalog
	- Maks.  $2^{64}$  bytes (16 EiB, 16 exbibytes) for hver fil
	- Maks. 2<sup>64</sup> bytes for hvert attributt
	- $\bullet$  Maks. 2<sup>78</sup> bytes (256 ZiB, 256 zebibytes) i hver pool
	- Maks.  $2^{56}$  attributter for hver fil (egentlig begrenset til  $2^{48}$  attributter)
	- Maks. 2<sup>64</sup> enheter tilknyttet en gitt pool

enterprise  $\mathcal{L}_\mathcal{A}$  and  $\mathcal{L}_\mathcal{A}$  and  $\mathcal{L}_\mathcal{A}$  and  $\mathcal{L}_\mathcal{A}$  and  $\mathcal{L}_\mathcal{A}$  is a set of  $\mathcal{L}_\mathcal{A}$ 

- Maks. 2<sup>64</sup> pooler i et og samme system
- Maks. 2<sup>64</sup> filsystemer i samme pool
- Ref.: http://en.wikipedia.org/wiki/ZFS
- Vi[s meg det systemet som klarer å spreng](http://en.wikipedia.org/wiki/ZFS)e noen av disse grensene!

#### Et annet eksempel på filsystemer i ZFS

trond@enterprise:~>zfs list -r enterprise\_zdata USED AVAIL REFER MOUNTPOINT<br>326G 586G 224K legacy enterprise\_zdata 326G 586G 224K legacy<br>
enterprise\_zdata/do-not-destrov 326G 587G 192K legacy enterprise\_zdata/do-not-destroy<br>enterprise\_zdata/home enterprise 315G 586G 442K /home<br>291G 586G 269M /home/trond enterprise\_zdata/home/trond<br>enterprise\_zdata/home/trond/arbeid 15,8M 586G 15,8M /home/trond/arbeid<br>343M 586G 343M /home/trond/bzrarbeid enterprise\_zdata/home/trond/bzrarbeid<br>34386 enterprise zdata/home/trond/c enterprise\_zdata/home/trond/c 5,10M 586G 5,10M /home/trond/c<br>enterprise\_zdata/home/trond/cvsroot 655K 586G 655K /home/trond/cv enterprise\_zdata/home/trond/cvsroot 655K 586G 655K /home/trond/cvsroot<br>enterprise\_zdata/home/trond/download 3,92G 586G 3,92G /home/trond/downloa 3,92G 586G 3,92G /home/trond/download enterprise\_zdata/home/trond/fra-defiant 35,8G 586G 35,8G /home/trond/fra-defiant<br>enterprise\_zdata/home/trond/fra-mentor 281M 586G 281M /home/trond/fra-mentor enterprise\_zdata/home/trond/fra-mentor enterprise\_zdata/home/trond/fra-sovereign 104G 586G 104G /home/trond/fra-sovereign<br>enterprise\_zdata/home/trond/gitarbeid 4,46G 586G 4,46G /home/trond/gitarbeid enterprise\_zdata/home/trond/gitarbeid 4,46G 586G 4,46G /home/trond/gitarbeid<br>enterprise\_zdata/home/trond/hgarbeid 464M 586G 464M /home/trond/hgarbeid 464M 586G 464M /home/trond/hgarbeid<br>4.37M 586G 4.37M /home/trond/iptraf enterprise\_zdata/home/trond/iptraf<br>enterprise\_zdata/home/trond/knuth 27,0M 586G 27,0M /home/trond/knuth 284M 586G 224M /home/trond/mail  $enterrise_zdata/home/trond/mail$ enterprise\_zdata/home/trond/public\_html 1,00G 586G 1,00G /home/trond/public\_html<br>enterprise\_zdata/home/trond/rfc 2.29G 586G 2.29G /home/trond/rfc enterprise\_zdata/home/trond/rfc<br>enterprise\_zdata/home/trond/steam enterprise\_zdata/home/trond/steam 122G 586G 122G /home/trond/steam<br>enterprise\_zdata/home/trond/svnarbeid 12.4G 586G 12.4G /home/trond/svnar enterprise\_zdata/home/trond/svnarbeid 12,4G 586G 12,4G /home/trond/svnarbeid<br>enterprise\_zdata/home/trond/svnroot 192K 586G 192K /home/trond/svnroot enterprise\_zdata/home/trond/svnroot 192K 586G 192K /home/trond/svnroot<br>enterprise\_zdata/home/trond/svnup 2.95G 586G 2.95G /home/trond/svnup enterprise\_zdata/home/trond/svnup 2,95G 586G 2,95G /home/trond/svnup<br>enterprise\_zdata/home/trond/tmp 212M 586G 212M /home/trond/tmp enterprise\_zdata/home/trond/tmp 212M 586G 212M /home/trond/tmp

T. Endrestøl (FSI/IT) ZFS 23. februar 2014 22 / 59

#### Hvordan virker ZFS?

- ZFS unngår RAID 5-skrivehullet til eldre RAID-kontrollere som
	- <sup>1</sup> Skriver nye data til de samme datablokkene som tidligere
	- <sup>2</sup> Leser gamle, urørte data fra de samme datablokkene i samme stripe
	- <sup>3</sup> Regner ut ny paritet for datablokkene i samme stripe
	- <sup>4</sup> Skriver oppdatert paritet til de samme paritetsblokkene som tidligere
		- Hva skjer nå og senere hvis du får strømbrudd mellom punktene 1 og 4?
		- Har diskkontrolleren batteribeskyttet minne?

#### Hvordan virker ZFS?

- ZFS skriver komplette striper; data og paritet samtidig
- ZFS bruker «copy-on-write»; skriver nye data til ledige diskblokker
- Endringer som hører sammen, samles i transaksjonsgrupper («txg»)

#### Hvordan virker ZFS?

- Siekksummer brukes for alt som blir lagret
	- ZFS kontrollerer at leste data er de samme som ble skrevet
	- Oppdages avvik, leter ZFS etter alternativer
	- Finnes alternativer, enten speilkopier eller paritet, så
		- <sup>1</sup> Leveres korrekte data til applikasjonen, og
		- <sup>2</sup> Avviket korrigeres automatisk på den syke disken («resilver»)
	- Finnes ingen alternativer, så må filene restaureres fra backup

#### T. Endrestøl (FSI/IT) ZFS 23. februar 2014 25 / 59

#### ZFS og RAID-kontrollere

- **a Ikke bruk ZFS sammen med RAID-kontrollerel**
- RAID-kontrolleren kan i verste fall motarbeide ZFS
	- RAID-kontrolleren kan finne på å
		- Stokke om på skriverekkefølgen
		- Utsette skriving av nye data
	- Harddiskene kan også oppføre seg som skissert over
	- Har du skifta batteriet i RAID-kontrolleren din?
- Sett RAID-kontrolleren i JBOD-modus, eller
- La hver harddisk være sitt enslige RAID 0-volum

## Hvor kommer ZFS fra?

- Utviklet av Jeffrey Bonwick, Matthew Ahrens og flere kollegaer ved Sun Microsystems, Inc.
- Arbeidet begynte i 2001 og første prototyp ble ferdig 31. oktober 2001 (halloween)

T. Endrestøl (FSI/IT) ZFS 23. februar 2014 26 / 59

- $\bullet$  ZFS  $\rightarrow$  Solaris, oktober 2005
- ZFS er lisensiert etter «Common Development and Distribution License» (CDDL)
- $\bullet$  ZFS  $\rightarrow$  OpenSolaris, november 2005
- $\bullet$  ZFS  $\rightarrow$  FreeBSD, april 2007
- Linux' GPL v2-lisens kompliserer import av ZFS
	- ZFS i Linux gjennom FUSE gjenstår som en (treg) mulighet
	- Brian Behlendorf ved Lawrence Livermore National Laboratory (LLNL) har laget «Native ZFS for/on Linux»
- ZFS var tilgjengelig i Mac OS X 10.5, bare read-only, men har vært tilbaketrukket siden oktober 2009
- Noen Mac OS X-entusiaster har laget sine egne ZFS-varianter
- **Andre OS med ZFS-støtte: OpenIndiana, FreeNAS, PC-BSD,**<br>T. Endrestøl (FSI/IT) **255** zebruar 2014 GNUCK OG HICH CHREGO OG STOLEN (FSI/IT)<br>T. Endrestøl (FSI/IT) DE NETBSD ZFS 23. februar 2014 28 / 59

#### Versjonsnummer i ZFS

- Pool-versjonene 1–28 og filsystem-versjonene 1–5 er tilgjengelig gjennom OpenSolaris og illumos
- Pool-versjonene 29-34 og filsystem-versjon 6 er bare tilgjengelig i Solaris 11 (Express)
- OpenSolaris har gått videre til feature-flags og pool-versjon 1000
- illumos har gått videre til feature-flags og pool-versjon 5000
- De fleste OS-er utenom Solaris, samarbeider om videreutviklingen av illumos-varianten

T. Endrestøl (FSI/IT) ZFS 23. februar 2014 29 / 59

Listene på de neste slidene er kopiert fra http://en.wikipedia.org/wiki/ZFS

#### Versjonsnummer i ZFS I Pool-versjonsnummer

- **1** First release
- 2 Ditto Blocks
- <sup>3</sup> Hot spares, double-parity RAID-Z (raidz2), improved RAID-Z accounting
- 4 zpool history
- **9** gzip compression for ZFS datasets
- <sup>6</sup> "bootfs" pool property
- 2 ZIL: adds the capability to specify a separate Intent Log device or devices
- <sup>8</sup> ability to delegate zfs(1M) administrative tasks to ordinary users
- **9** CIFS server support, dataset quotas
- <sup>1</sup> Devices can be added to a storage pool as "cache devices"
- 

T. Endrestøl (FSI/IT) ZFS 23. februar 2014 30 / 59

# Versjonsnummer i ZFS II

#### Pool-versjonsnummer

- **11** Improved zpool scrub/resilver performance
- <sup>2</sup> Snapshot properties
- <sup>43</sup> Properties: usedbysnapshots, usedbychildren, usedbyrefreservation, and usedbydataset
- **4** passthrough-x aclinherit property support
- <sup>15</sup> Properties: userquota, groupquota, userused and groupused; also required FS v4
- **6 STMF property support**
- **4** triple-parity RAID-Z
- <sup>3</sup> [ZFS snapshot holds](http://en.wikipedia.org/wiki/ZFS)
- <sup>9</sup> ZFS log device removal

#### Versjonsnummer i ZFS III

#### Pool-versjonsnummer

- <sup>20</sup> zle compression algorithm that is needed to support the ZFS deduplication properties in ZFS pool version 21, which were released concurrently
- <sup>2</sup> Deduplication
- 22 zfs receive properties
- <sup>23</sup> slim 7II
- <sup>2</sup> System attributes. Symlinks now their own object type. Also requires FS v5.
- <sup>25</sup> Improved pool scrubbing and resilvering statistics
- <sup>26</sup> Improved snapshot deletion performance
- <sup>2</sup> Improved snapshot creation performance (particularly recursive snapshots)
- <sup>28</sup> Multiple virtual device replacements

#### Versjonsnummer i ZFS IV Pool-versjonsnummer

- <sup>29</sup> RAID-Z/mirror hybrid allocator
- <sup>30</sup> ZFS encryption
- <sup>4</sup> Improved 'zfs list' performance
- <sup>3</sup> One MB block support
- <sup>3</sup> Improved share support
- <sup>3</sup> Sharing with inheritance

#### Versjonsnummer i ZFS I Filsystem-versjonsnummer

- **1** First release
- <sup>2</sup> Enhanced directory entries. In particular, directory entries now store the object type. For example, file, directory, named pipe, and so on, in addition to the object number.
- <sup>3</sup> Support for sharing ZFS file systems over SMB. Case insensitivity support. System attribute support. Integrated anti-virus support.
- <sup>4</sup> Properties: userquota, groupquota, userused and groupused
- **6** System attributes; symlinks now their own object type
- <sup>6</sup> Multilevel file system support

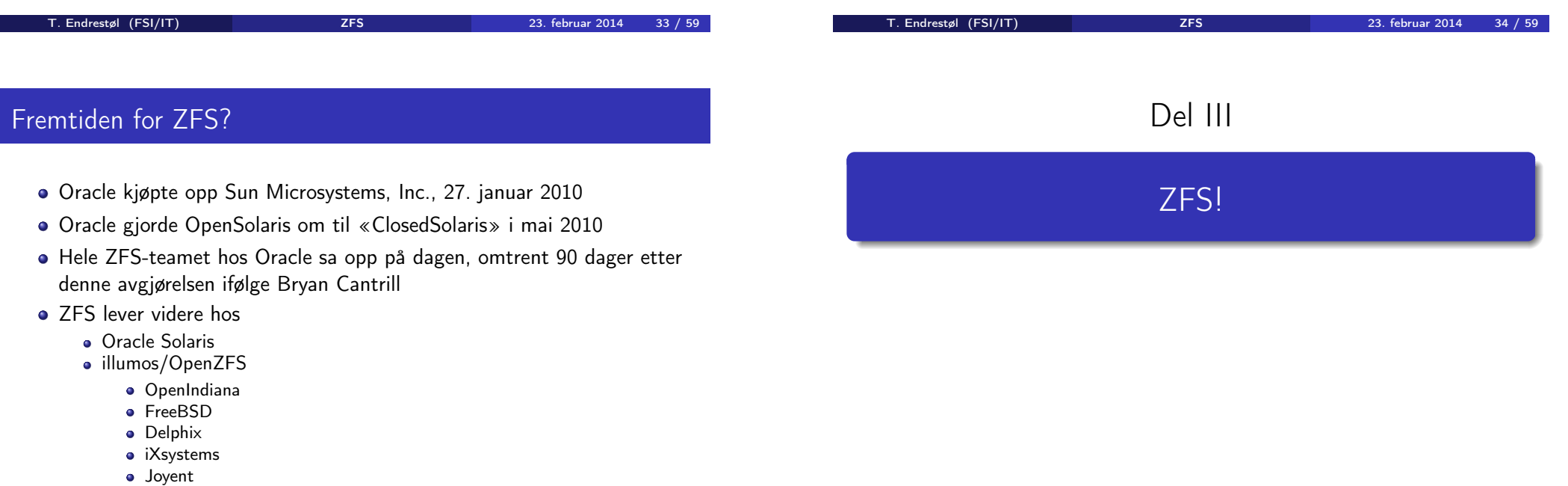

- NetBSD
- **•** Nexenta
- **•** Linux

#### 14 Administrasjon av ZFS

- zpool
- zfs

#### 15 Oppretting av pooler

- Enkle pool-eksempler
- Avanserte pool-eksempler

#### <sup>16</sup> zpool-egenskaper

#### <sup>17</sup> zfs-egenskaper

## Administrasjon av ZFS

- To kommandoer (med underkommandoer)
	- <sup>1</sup> zpool
		- Administrasjon av lagringspoolene
	- 2 zfs
		- Administrasjon av filsystemer, zvolumer, snapshots, kloner, m.m.
- Det finnes en tredje kommando: zdb
	- Brukes for å avlese de indre detaljene til ZFS
	- Bør bare brukes av eksperter . . .
	- ... eller av de nysgjerrige ...

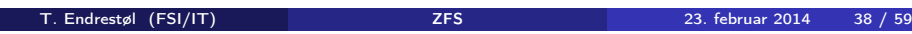

# Administrasjon av ZFS I

#### zpool-kommandoer

- zpool add
	- [Brukes for](#page-0-0) å innføre en helt ny vdev-gruppe med harddisker/partisjoner

T. Endrestøl (FSI/IT) ZFS 23. februar 2014 37 / 59

- [z](#page-0-0)pool attach
	- Brukes for å tilføye en harddisk/partisjon til en eksisterende vdev-gruppe
- [zpool clear](#page-0-0)
	- [Brukes for å](#page-11-0) nullstille tellerne for lese-, skrive- og sjekksumfeil
- [zpool create](#page-0-0)
	- Brukes for å opprette pooler
- [zpool de](#page-0-0)stroy
	- Brukes for å ødelegge pooler
- [zpool](#page-0-0) detach
	- Brukes for å fjerne en harddisk/partisjon fra en vdev-gruppe
- zpool export

## Administrasjon av ZFS II

zpool-kommandoer

- Brukes for å eksportere en pool, for senere import i samme eller et annet system
- zpool get
	- Brukes for å vise verdien til alle eller utvalgte zpool-egenskaper
- zpool history
	- Brukes for å vise historikken til poolen
- zpool import
	- Brukes for å importere en pool eller å vise en liste over pooler som kan importeres
- zpool iostat
	- Brukes for å vise I/O-statistikk i sann tid
- zpool labelclear
	- Brukes for å fjerne alle spor av ZFS' disklabels
- zpool list

#### Administrasjon av ZFS III zpool-kommandoer

- Brukes for å liste opp importerte pooler
- zpool offline
	- Brukes for å deaktivere en harddisk/partisjon
- zpool online
	- Brukes for (re)aktivere en harddisk/partisjon
- zpool reguid
	- Brukes for å tildele en ny, tilfeldig GUID til en bestemt pool
- zpool remove
	- Brukes for å fjerne en harddisk/partisjon
- zpool reopen
	- Brukes for ...
- zpool replace
	- Brukes for å fortelle ZFS at en harddisk/partisjon har blitt skiftet ut
- zpool scrub

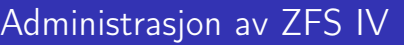

#### zpool-kommandoer

- Brukes for å lese gjennom alt aktivt innhold, og sjekke samsvaret mellom lagret data og lagrete sjekksummer
- zpool set
	- Brukes for å endre zpool-egenskapene
- zpool split
	- Brukes for å skille et speilmedlem fra resten av gruppa
- zpool status
	- Brukes for å vise status til poolen, dens medlemmer og deres status, og telleverkene for lese-, skrive og sjekksumfeil
- zpool upgrade
	- Brukes for å oppgradere poolene til nye formater, vise hvilke pooler som er utdaterte, og hvilke versjoner som er tilgjengelig i systemet

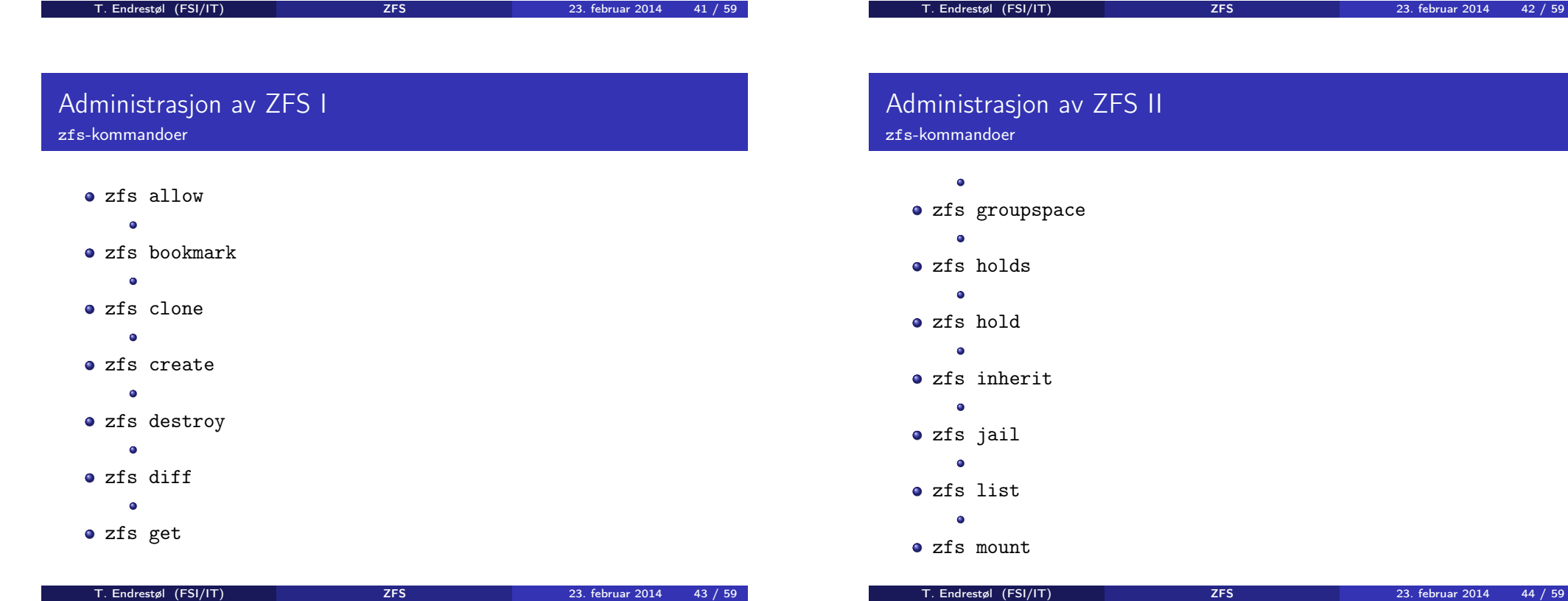

<span id="page-11-0"></span>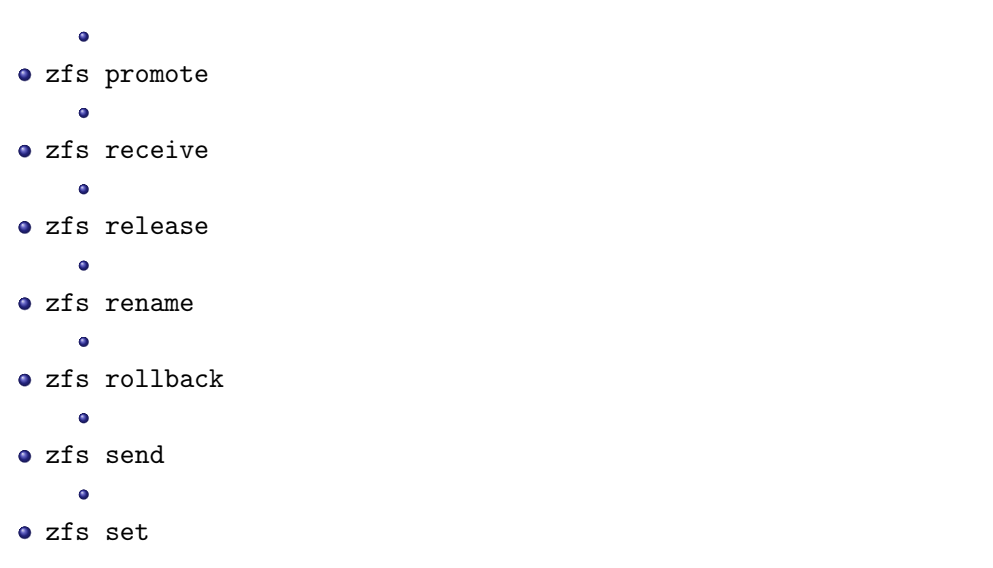

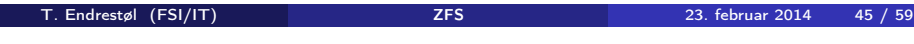

#### Administrasjon av ZFS V

#### zfs-kommandoer

- $\bullet$
- zfs userspace
	- $\bullet$

#### Administrasjon av ZFS IV zfs-kommandoer

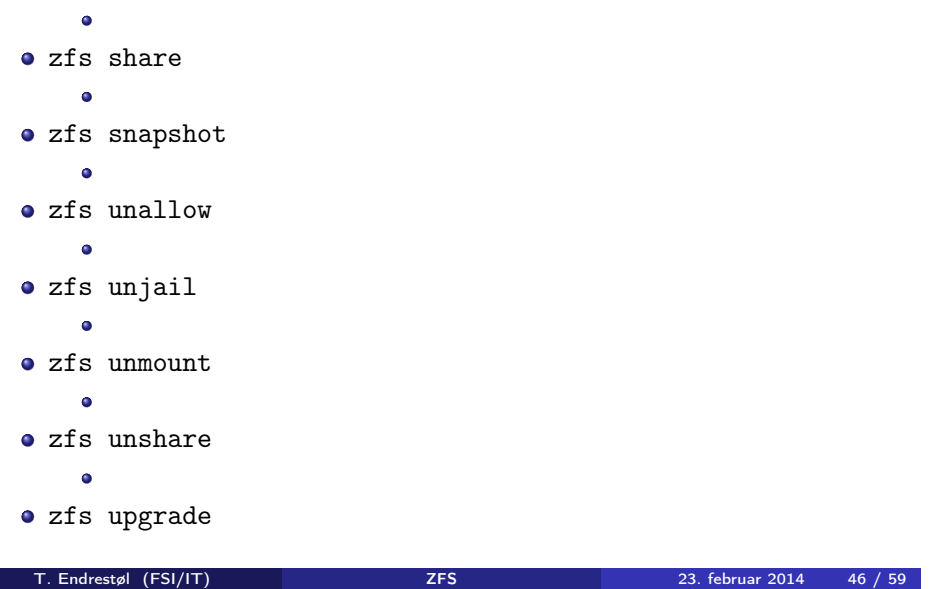

# Oppretting av pooler

- zpool create [opsjoner] navn-på-pool [organiseringstype ] ingredienser [organiseringstype ingredienser] ...
- Unngå å plassere mer enn 9 enheter i hver vdev
- I stedet for å stripe en pool over 20 harddisker, vurdér å speile to og to harddisker i 10 grupper
- **·** Singledisk: zpool create rpool da0 • RAID 0 over to disker: zpool create rpool da0 da1 • RAID 1 over to disker: zpool create rpool mirror da0 da1 **A** RAID 5 over tre disker: zpool create rpool raidz1 da0 da1 da2 **A** RAID 6 over fire disker: zpool create rpool raidz2 da0 da1 da2 da3 «RAID 7» over fem disker:
- zpool create rpool raidz3 da0 da1 da2 da3 da4
- 

T. Endrestøl (FSI/IT) ZFS 23. februar 2014 49 / 59

#### Oppretting av pooler Avanserte pool-eksempler

- RAID  $1+0$  (3 vdevs á 2 disker):
- zpool create rpool mirror da0 da1 mirror da2 da3 mirror da4 da5
- RAID 5+0 (2 vdevs á 3 disker):
- zpool create rpool raidz1 da0 da1 da2 raidz1 da3 da4 da5
- RAID  $6+0$  (2 vdevs á 4 disker):
- zpool create rpool raidz2 da0 da1 da2 da3 raidz2 da4 da5 da6 da7
- RAID  $1+5+0$  (2 vdevs, 2 og 3 disker):
- zpool create rpool mirror da0 da1 raidz1 da2 da3 da4

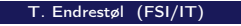

T. Endre S. Endre 2014 1999 23. februar 2014 50 / 59

#### zpool-egenskaper I

- a size
- **•** capacity
- a altroot
- **o** health
- o guid
- o version
- **o** bootfs
- **o** delegation
- $\bullet$  autoreplace
- cachefile
- failmode
- **o** listsnapshots

## zpool-egenskaper II

- **•** autoexpand
- dedupditto
- dedupratio
- free
- allocated
- **o** readonly
- comment
- expandsize
- **o** freeing
- $\bullet$  feature@async\_destroy
- **•** feature@empty\_bpobj
- feature@lz4\_compress
- feature@multi\_vdev\_crash\_dump

## zpool-egenskaper III

- o feature@spacemap\_histogram
- feature@enabled\_txg
- **•** feature@hole\_birth
- **•** feature@extensible\_dataset
- **o** feature@bookmarks

## zfs-egenskaper I

- $\bullet$  type
- **o** creation
- used
- available
- referenced
- **·** compressratio
- $\bullet$  mounted
- **•** quota
- **•** reservation
- **•** recordsize
- **•** mountpoint
- sharenfs

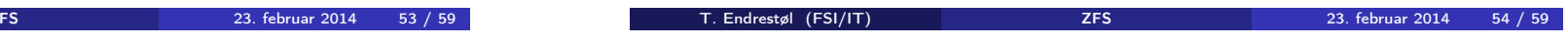

#### zfs-egenskaper II

T. Endrestøl (FSI/IT)

- **o** checksum
- **•** compression
- atime
- **o** devices
- $e$  exec
- **o** setuid
- readonly
- jailed
- snapdir
- aclmode
- a aclinherit
- canmount
- xattr

#### zfs-egenskaper III

- **o** copies
- o version
- utf8only
- normalization
- **·** casesensitivity
- **o** vscan
- o nhmand
- sharesmb
- **•** refquota
- **•** refreservation
- primarycache
- secondarycache
- usedbysnapshots

# zfs-egenskaper IV

- usedbydataset
- usedbychildren
- usedbyrefreservation
- **·** logbias
- dedup
- mlslabel
- o sync
- **•** refcompressratio
- $\bullet$  written
- **·** logicalused
- logicalreferenced

# Oppstartsmiljøer

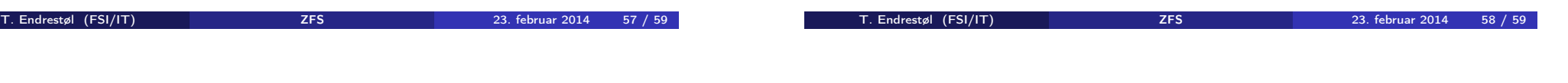

# Oversikt over del 4: Oppstartsmiljøer